# 7. Two-Dimensional Arrays

#### Topics

- Where Do They Come From?
- Visualizing
- 2d Arrays in Python
- Accessing, Printing, Inserting, Updating and Deleting values

# Where Do They Come From

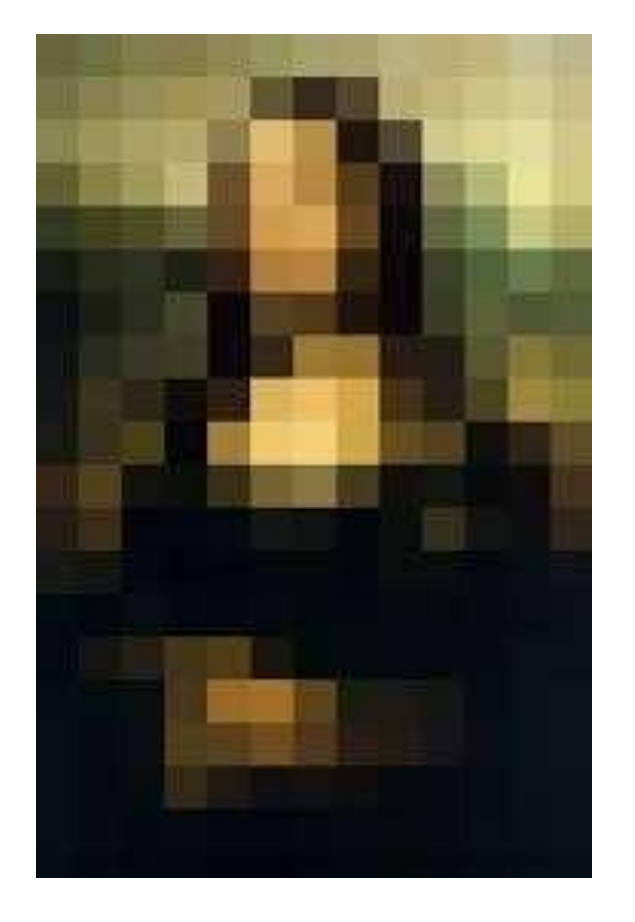

An m-by-n array of pixels.

Each pixel encodes 3 numbers: a red value, a green value, a blue value

So all the information can be encoded in three 2D arrays

# Where Do They Come From?

#### Entry (i,j) is the distance from city i to city j

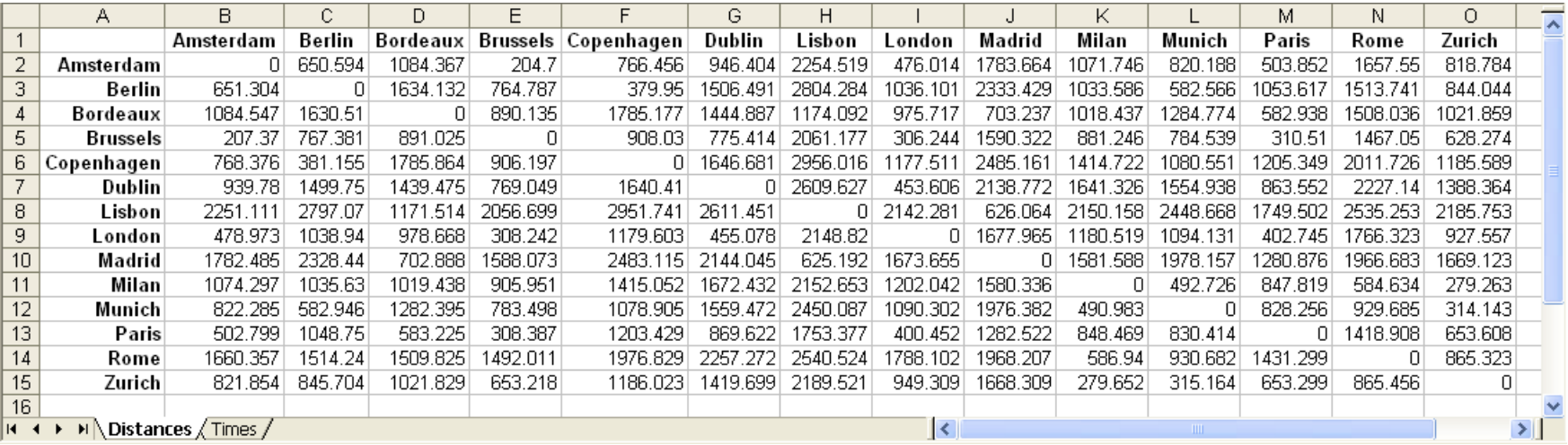

# Visualizing

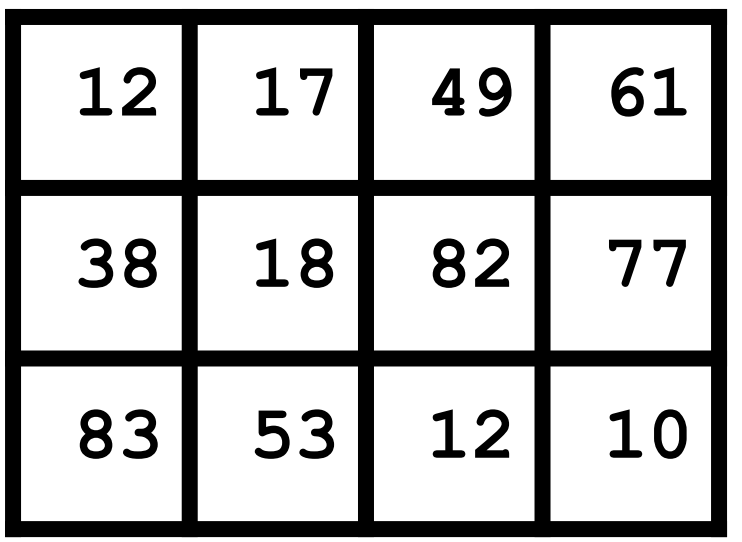

Can have a 2d array of strings or objects.

But we will just deal with 2d arrays of numbers.

A 2D array has rows and columns.

This one has 3 rows and 4 columns.

We say it is a "3-by-4" array (a.k.a matrix)

#### Rows and Columns

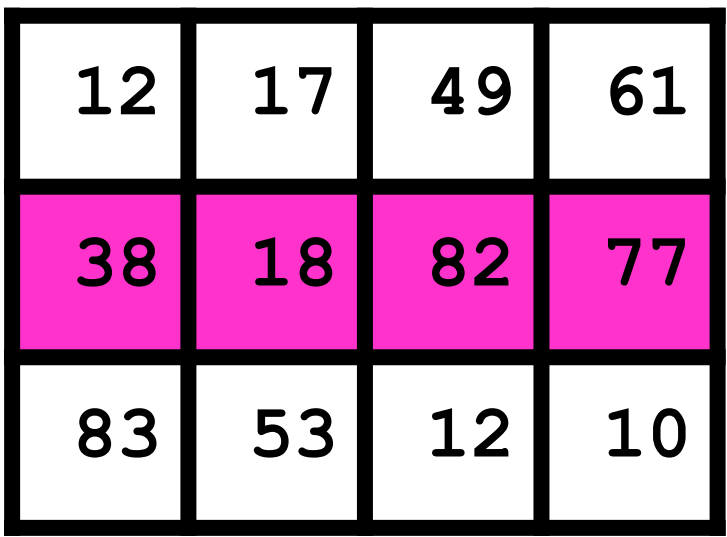

This is row 1.

#### Rows and Columns

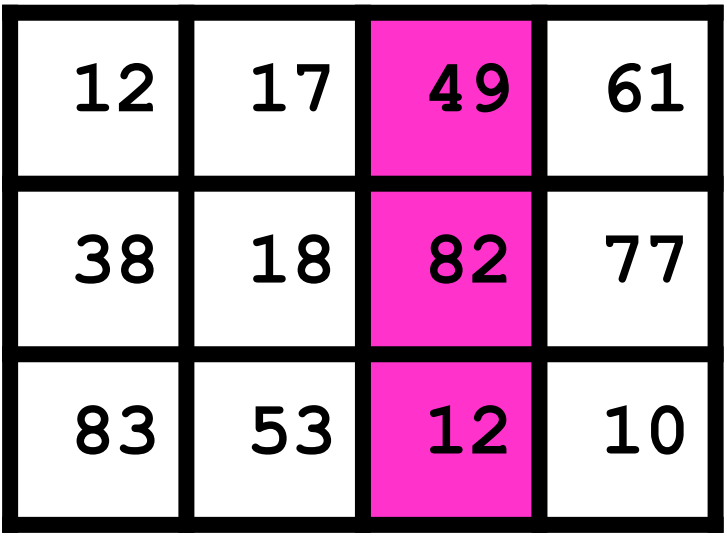

This is column 2.

#### Entries

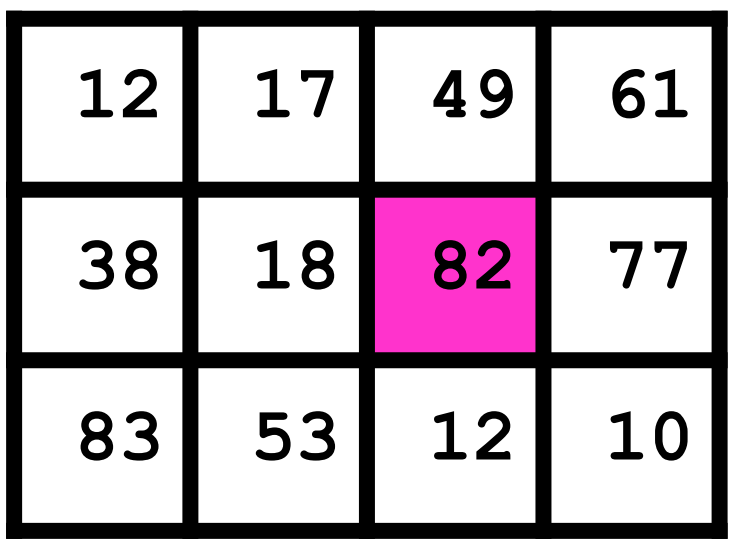

This is the (1,2) entry.

# 2d Arrays in Python

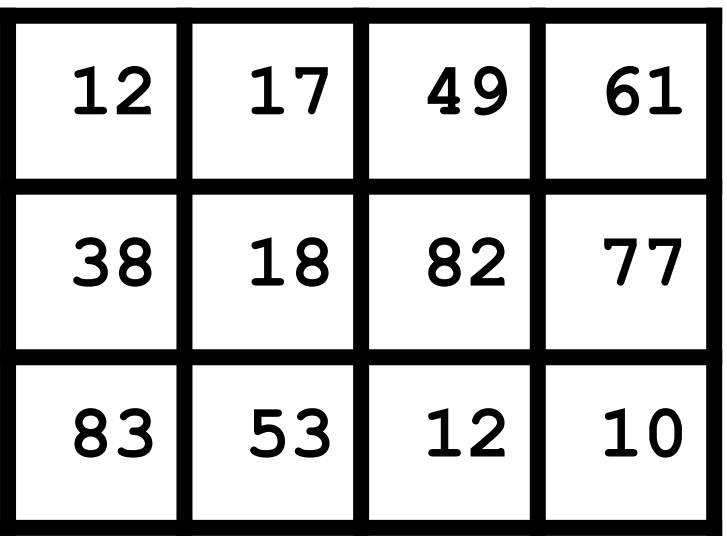

**A = [[12,17,49,61],[38,18,82,77],[83,53,12,10]]**

A list of lists.

#### Accessing Entries

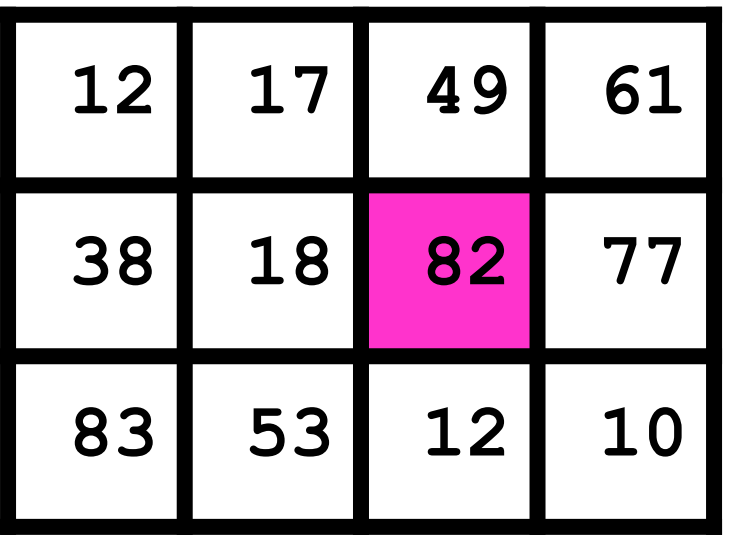

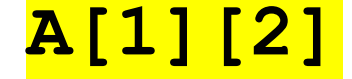

$$
A = [12, 17, 49, 61], [38, 18, 82, 77], [83, 53, 12, 10]]
$$

#### Accessing Entries

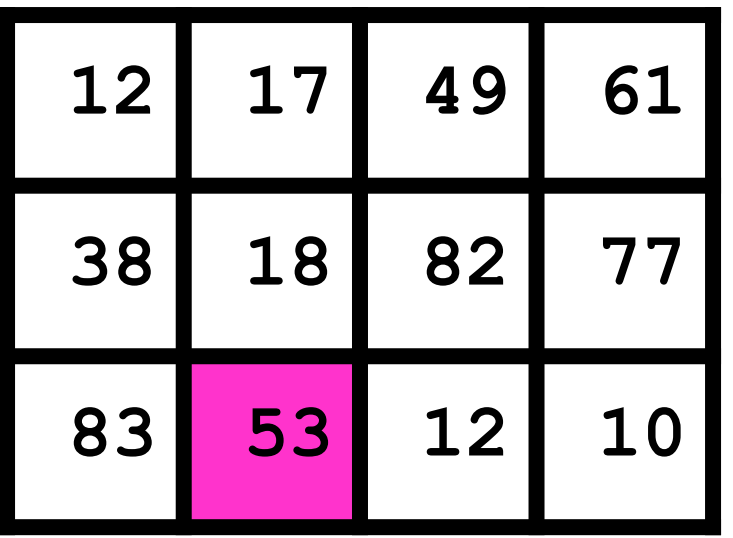

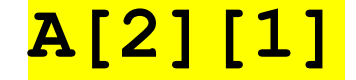

#### **A = [[12,17,49,61],[38,18,82,77],[83,53,12,10]]**

# Accessing Entries

The example below illustrates how it works.

```
T = [[11, 12, 5, 2], [15, 6,10], [10, 8, 12, 5],
[12,15,8,6]]
print(T[0]) 
print(T[1][2])
```
When the above code is executed, it produces the

following result **−**

**[11, 12, 5, 2]**

**10**

# Printing Arrays

To print out the entire two dimensional array we can use python for loop as shown below. We use end of line to print out the values in different rows.

```
T = [[11, 12, 5, 2], [15, 6,10], [10, 8, 12, 5],
[12,15,8,6]]
for r in T: 
   for c in r:
      print(c,end = " ") 
   print()
```
When the above code is executed, it produces the following result –

- **12 5 2**
- **6 10**
- **8 12 5**
- **15 8 6**

# Inserting Values

We can insert new data elements at specific position by using the insert() method and specifying the index.

In the below example a new data element is inserted at index position **2.**

```
T = [[11, 12, 5, 2], [15, 6,10], [10, 8, 12, 5],
[12,15,8,6]]
```
**T.insert(2, [0,5,11,13,6])**

```
for r in T:
for c in r: 
    print(c,end = " ")
print()
```
When the above code is executed, it produces the following result –

- **11 12 5 2**
- **15 6 10**
- **0 5 11 13 6**
- **10 8 12 5**
- **12 15 8 6**

#### Updating Values

We can update the entire inner array or some specific data elements of the inner array by reassigning the values using the array index.

```
T = [[11, 12, 5, 2], [15, 6,10], [10, 8, 12, 5],
[12,15,8,6]]
T[2] = [11,9]
T[0][3] = 7
for r in T: 
   for c in r:
```

```
print(c,end = " ") 
print()
```
When the above code is executed, it produces the

following result **−**

- **11 12 5 7**
- **15 6 10**
- **11 9**
- **12 15 8 6**

# Deleting the Values

We can delete the entire inner array or some specific data elements of the inner array by reassigning the values using the del() method with index. But in case you need to remove specific data elements in one of the inner arrays, then use the update process described above.

```
T = [[11, 12, 5, 2], [15, 6,10], [10, 8, 12, 5],
[12,15,8,6]]
del T[3] 
for r in T:
   for c in r: 
      print(c,end = " ")
   print()
```
When the above code is executed, it produces the following result −

- **11 12 5 2**
- **15 6 10**
- **10 8 12 5**